هب انم خدا

دانشکدهی مهندسی کامپیوتر مبانی کامپیوتر و برنامهسازی

تکلیف هشتم - پاییز 1939 تاریخ تحویل: سهشنبه 52 آذر

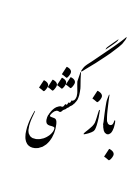

- .1 برنامه ای بنویسید که تمام جایگشت های 1591 را چاپ کند .
- ۲. برنامه ای بنویسید که آرایهای ( ماتریس ) دو بعدی گرفته و درایه های آن را به صورت حلزونی در یک خط چاپ کند. (آزمون پایانترم، پاییز ۹۰)

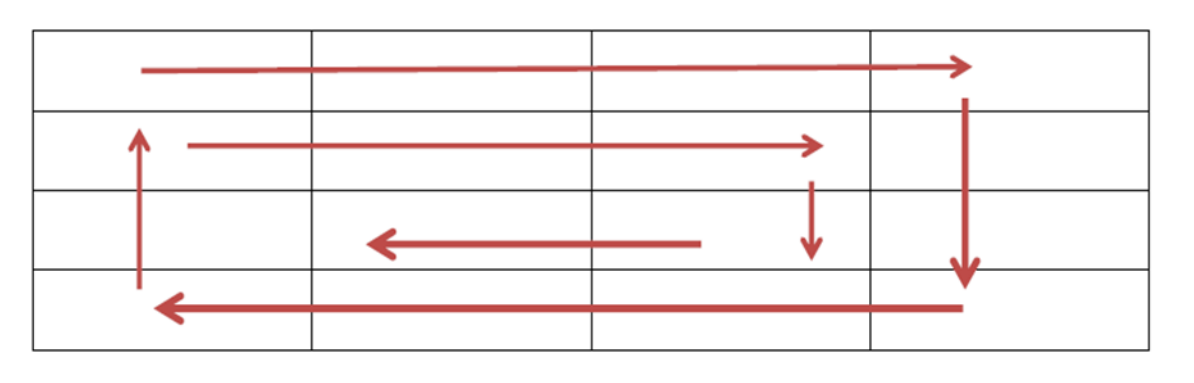

.9

- a )برنامه ای بنویسید که به طور بازگشتی دنباله فیبوناچی را تا nامین عدد آن حساب کند.
- b )در قسمت a برخی از اعداد در دنبالهی فیبوناچی چندین بار محاسبه شدند به طور مثال در محاسبه (5)F،)3(F و (4)F حساب می شوند و در محاسبه (4)F،) 3(F دوباره حساب میشود، به دلیل همین محاسبات تکراری اگر بخواهیم جملهی 99 ام دنباله را حساب کنیم زمان زیادی نیاز است. با استفاده از آرایهها، در مثال قبل برنامه را طوری بنویسید که هر عدد در دنباله فیبوناچی فقط یک بار محاسبه شود.
- .1 در یک صفحهی شطرنج یک اسب از خانه پایین سمت راست قرار است شروع کند وتمام خانه های صفحه شطرنج را با حرکتش که به صورت L است پیمایش کند به طوری که در هیچ خانه ای دو بار وارد نشود برنامه ای بنویسید که یک مسیر مجاز برای اسب نشان دهد. خروجی برنامه یک صفحه شطرنج است که نشان می دهد در هر مرحله اسب در کدام خانه بوده است.

1

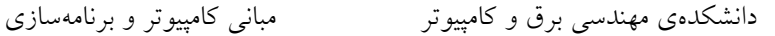

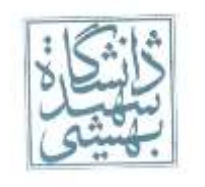

آراهی

تکلیف هشتم - پاییز 1939 تاریخ تحویل: سهشنبه 52 آذر

.2 برنامهای بنویسید که فراوانی نمرات یک کالس را از کاربر دریافت کرده و هیستوگرام عمودی آن را رسم کند.

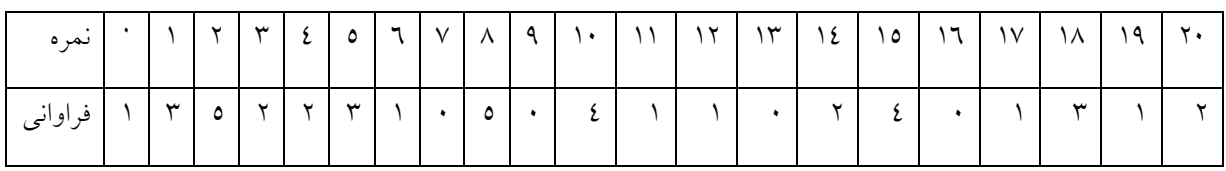

فرض کنید جدول زیر با توجه به اطالعاتی که کاربر از یک کالس 19 نفره وارد کرده حاصل شده است:

.1 برنامهای مشابه بازی minesweeper بنویسید. یک جدول m\*n را در نظر بگیرید، تعدادی از خانههای جدول بمب هستند و سایر خانهها تعداد بمبهایی که در هشت طرف آن قرار دارد نشان دادهمیشود. ابتدا به ترتیب شمارهی سطر و ستون را از ورودی خوانده سپس تعداد بمبهای واقع در جدول و در نهایت مختصات بمب را با زوج اعدادی که اولی شمارهی سطر و دومی شمارهی ستون است بیان کنید. به جای بمبها \* و درسایر خانهها اعداد مورد نظر را بنویسید. نمونهی ورودی:

- .1 برای یک آرایه به اندازهی دلخواه )از define استفاده کنید( از اعداد بزرگترین عدد n را پیدا کنید بهطوری که حداقل n عضو از آرایه بزرگتر از آن باشند .توجه داشته باشید که آرایه نامرتب است. )\*مثال برای آرایه ی 1 عضوی: ورودی2: 19 1 1 1 5 خروجی1:(
- .1 یک جعبه ی جادویی داریم که قابلیت تغییر گرانش را دارد. در این جعبه n ردیف، که در هر ردیف تعدادی مکعب وجود دارد. در ابتدا نیروی گرانش در جعبه مکعب های درون جعبه را به سمت پایین می کشد. وقتی جهت گرانش

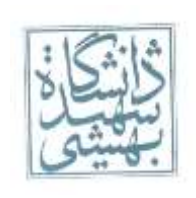

- دانشکدهی مهندسی برق و کامپیوتر مبانی کامپیوتر و برنامهسازی
- 
- 

تکلیف هشتم - پاییز 1939 تاریخ تحویل: سهشنبه 52 آذر

را تغییر می دهیم، گرانش همهی مکعبهای درون جعبه را به سمت راست میکشد. شکل زیر حالت اولیه و نهایی قرار گرفتن مکعب ها با تغییر نیروی گرانش را نشان می دهد. مکعبهایی که با رنگ نارنجی مشخص شدهاند مکانشان با تغییر جهت گرانش عوض شده است.

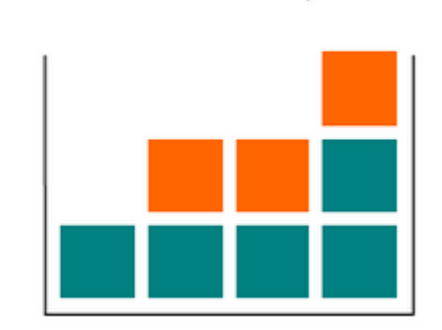

------>

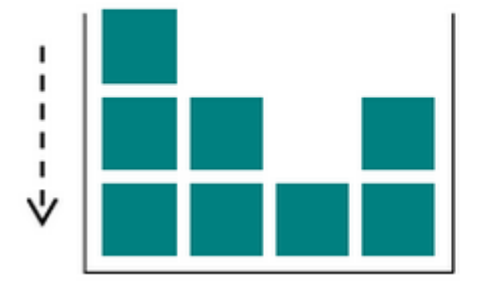

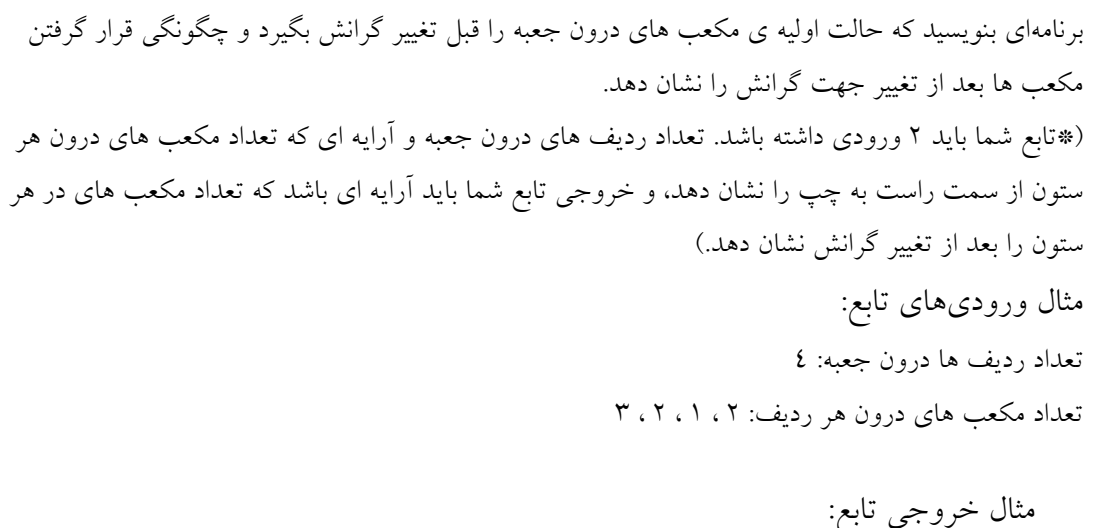

1 ، 5 ، 5 ، 9

.3 سودوکو

فرض کنید یک جدول سودوکو در ابعاد کوچک داریم، برنامهای بنویسی د که یک سودوکو به عنوان ورودی دریافت و سپس آن را حل کند. قوانین زیر را در نظر بگیرید.

- در هر سطر و ستون آن ، باید اعداد 1،5 و 9 وجود داشته باشند سودوکوی 9\*9 مورد نظر است.
	- عدد تکراری در سطرها و ستونها نباید باشد .
	- میتوانید فرض کنید که ورودی دقیقا یک جواب دارد.

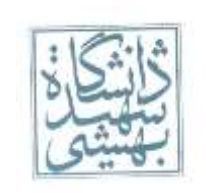

دانشکدهی مهندسی برق و کامپیوتر مبانی کامپیوتر و برنامهسازی

تکلیف هشتم - پاییز 1939 تاریخ تحویل: سهشنبه 52 آذر

نمونهی ورودی:  $Y Y$ 2 1 3 3 2 1 نمونهی خروجی: x 3 2  $1 x$ x 2 1

- *a<sup>i</sup>* را دارد. امروز تصمیم گرفتهایم تا .19 در باغی n درخت در یک ردیف قرار دارد. درخت iام )*n* ≤ *i* ≤ 1 )ارتفاع ظاهر باغ را تغییر دهیم و نظم خاصی به درختان دهیم به گونه ای که ارتفاع همه درختان از قانون زیر تبعیت کنند.  $a_{i+i}-a_i=k \;$  (عدد k عددی است که ما انتخاب میکنیم) متاسفانه عملکرد باغبان کمی کند $a_{i+i}-a_i=k$ است. او در هر دقیقه فقط میتواند که ارتفاع هر درخت را به اندازه یک عدد صحیح مثبت کاهش و یا افزایش دهد!!! برنامهای برای باغبان بنویسید که، راهی پیدا کند تا در کمترین زمان ممکن بتواند ارتفاع درختان را تنظیم کند. ورودیهای برنامه:
	- n تعداد درختهای باغ
	- k تفاوت ارتفاع دو درخت مجاور

(1 ≤ *n*, *k* ≤ 1000)

آرایهای از طول درخت های باغ

خروجیهای برنامه :

- کمترین مقدار زمانی که برای تنظیم کردن ارتفاع درختان نیاز است ) بر حسب دقیقه (.
- به ازای هر درختی که نیاز به اصالح دارد یک خط خروجی شامل: -1 کاراکتر '+' برای اضافه شدن ارتفاع درخت و یا '-' برای کاهش∑ ارتفاع درخت -5 شماره ی درخت مورد نظر -9 مقداری که باید به ارتفاع درخت اضافه و یا کم شود.

مثال ورودی:

n تعداد درخت ها : 1

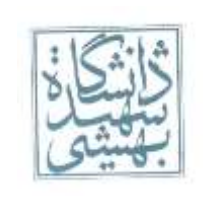

تکلیف هشتم - پاییز 1939 تاریخ تحویل: سهشنبه 52 آذر

- 1 · K · V طول درخت ها : 2 ، 1 ، 5 ، 1 مثال خروجی : زمان مصرفی : 5  $\gamma$   $\gamma$  +  $\checkmark$  $1$   $2$   $\checkmark$
- .11 برنامه ای بنویسید که در ابتدا n( حداکثر مقدار n199، است( که سایز دو آرایه ی هم سایز است را بخواند سپس در دو سطر بعدی اعضای این دو آرایه دریافت کند .حال به عنوان خروجی این n2 عضو را به صورت مرتب شده و صعودی در یک خط چاپ کند.)\*دو آرایهی اول لزوماً مرتبشده نیستند. برای تعیین اندازه آرایه از define استفاده کنید. انتخاب روش مرتب سازی اختیاریست ولی اگر از merge sort(مرتبسازی ادغامی) استفاده کنید امتیاز ویژه دارد- از این فرصت برای یادگیری اینsort استفاده کنید.)

رشته

.15 برنامهای بنویسید که رشتهای خوانده و تعداد موارد زیر را مشخص کند:

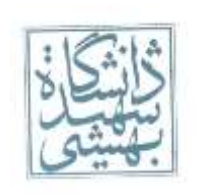

دانشکدهی مهندسی برق و کامپیوتر مبانی کامپیوتر و برنامهسازی

تکلیف هشتم - پاییز 1939 تاریخ تحویل: سهشنبه 52 آذر

الف)تعداد حروف کوچک

ب)تعداد حروف صدادار

.19 برنامهای بنویسید که رشتهای از ورودی خوانده و تمام کاراکترهای تکراری آن را حذف کند سپس رشته را نمایش دهد.

)\*راهنمایی: از تابع استفاده کنید. رشته در برنامه اصلی خوانده شود حذف کاراکترهای تکراری را به تابع بسپارید. رشته وارد شده ممکن است شامل <u>space</u> و یا <u>enter</u> هم باشد)

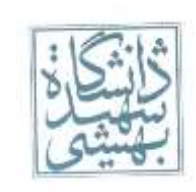

دانشکدهی مهندسی برق و کامپیوتر مبانی کامپیوتر و برنامهسازی

تذرکات:

- -1 مهلت تحویل روز سهشنبه ساعت 11 میباشد؛ لطفاً مشکالت احتمالی را پیشبینی کنید!
- -5 همانطور که قبالً هم اشاره شد، در این مقطع نیاز به تالش بیشتر داریم تا انشاءاهلل نتیجه مطلوب حاصل شود.
	- -9 منبع اصلی طرح این تکالیف، اسالیدها میباشد؛ از مطالعه آنها غافل نباشید!
- -1 سعی کنید برای سواالت راهحل کامل بنویسید و منظور خود را به درستی برسانید .به همراه برنامههای باید توضیحات کامل بفرستید به طوری که راهحل شما در مدت زمان کمی قابل درک باشد. بدیهی است که عواقب قصور در توضیح راهحلها برعهده شما دانشجویان گرامی میباشد.
- -2 هرگونه شباهت در انجام تکالیف بدون پذیرش هیچ عذری منجر به دریافت نمره صفر خواهد شد، لذا برای جلوگیری از عواقب بعدی از کپی کردن اکیداً پرهیز نمایید.
	- -1 الزم به ذکر است که، هر آنچه در تکلیفتان باشد به این معنی است که قادر به توضیح آن نیز هستید!
- -1 محیط برنامهنویسی پیشنهادی محیطهای تحت Terminal Linux مثل Vim ، Nano و ...هستند، زیرا تکالیف در همین محیط تصحیح خواهند شد.
- -1 اگر متوجه سوالی نمیشوید یا آن را اشتباه و یا حاوی ابهام میدانید یا در اولین فرصت ما را مطلع کنید تا اشکال برطرف شود.
	- هرگونه موردی را نیز از طریق ایمیل تمرینات پیگیری کنید.
- -3 اگر در فهم مطالب درسی یا سواالت مشکلی دارید، در طی هفته حتماً از اعضای حل تمرین کمک بگیرید و یا به گروه ایمیل بزنید.
- -19 اعضاء گروه حلتمرین که در طرح این سواالت شرکت داشتند :زهرا حسینینژاد، پگاه کیایی، رضوان رضایی، فاطمه شاطریان، رضا میرزاییفرد، صالح جعفریزاده، سجاد هداوندی، پویا پاینده و وحید ستوده.
- -11 پاسخ تمرینات این سری را در فایلی به قالب rar. یا zip. به ایمیل com.gmail@1a93sbuitp، با موضوعی به فرمت زیرارسال نمایید:

[HW7][Student Name][Student ID]

به عنوان مثال برای *علی آبادی* به شماره دانشجویی ۹۳۲۱۳۰۹۹

[HW7][Ali Abadi][93213099]

الزم به ذکر است که اگر کوچک ترین اشتباهی در نام گذاری داشته باشید ایمیل و فایل شما به دلیل استفاده از فیلتر به دست ما نخواهد رسید، پس دقت کنید.

- -15 اگر متوجه سوالی نمیشوید یا آن را اشتباه میدانید در اولین فرصت طراح سوال را مطلع کنید تا اشکال برطرف شود و یا آن را در گروه با دیگر دوستانتان در میان بگذارید.
- -19 به زمان تحویل توجه بفرمایید. بدلیل فشردگی زمانی این تکلیف زمان تحویل آن به هیچ وجه، تمدید نخواهد شد، لذا از همین امروز به فکر مدیریت زمان باشید.

 موفق باشید گروه حل تمرین